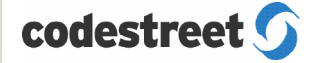

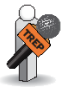

## Compare data between IDN and Elektron using **ReplayService**

As Thomson Reuters begins to upgrade users from the IDN network to Elektron, customers need a way to compare data between the two environments, identify the differences in the data, and then test their applications to ensure compatibility.

## Compare IDN and Elektron data with Replayservice by following these simple steps:

- Capture the data from both IDN and Elektron Edge with ReplayService™
- Specify the time range over which to compare and the symbols to compare
- Select the fields you want to include/exclude from the comparison.
- Insert rules and acceptable deltas for fields where you want to accept something other than an exact match (such as, for example – 18:00 instead of 18:00:00).
- Review the differences in fields, data values and formats.

## Comparison Types:

- Both snapshots and tick-by-tick updates can be compared
- ReplayService can also perform a real-time snapshot comparison.
- Show the differences visually on the screen, or in a delta/difference report. This report can be automated with the recording, replaying, and generating of the delta report being performed on a scheduled basis.

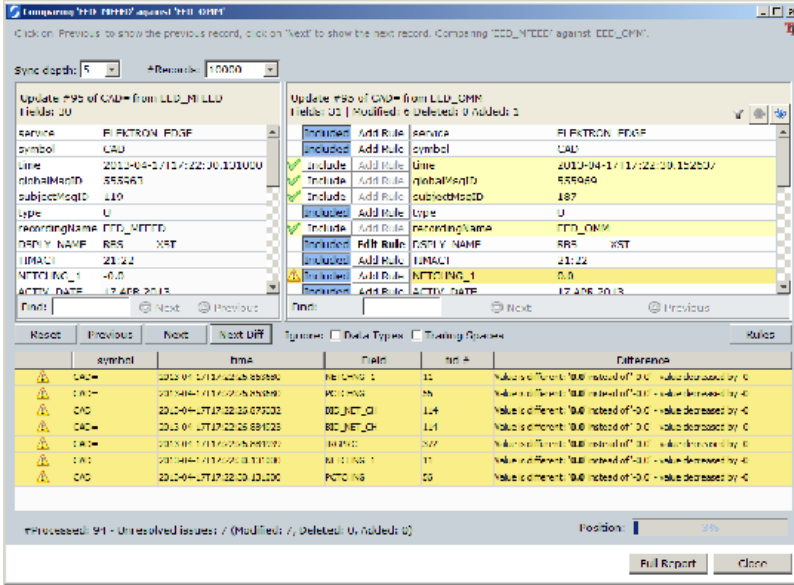

## For more information, please contact:

*from IDN and Elektron.*

*With the Compare Data* 

*wizard, ReplayService™ for TREP makes it easy to set up market data comparisons with just a few mouse-clicks. No hardware or additional software is required; even* 

*users without a background in market data can have market data comparisons running on their desktops within seconds.* 

*ReplayService™ for TREP can compare both updates and snapshots in OMM and Marketfeed formats coming* 

Codestreet Market Data Sales sales@codestreet.com 646-442-2800

You can also contact your Thomson Reuters sales representative or visit Thomson Reuters customer zone.

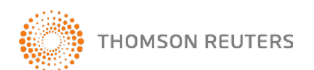

ReplayService for TREP is a valuable tool for Thomson Reuters Enterprise Platform users and application developers.

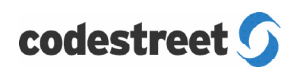

Codestreet, LLC 200 Park Avenue, 17th Floor New York, NY 10166 Telephone 646 442 2800 www.codestreet.com